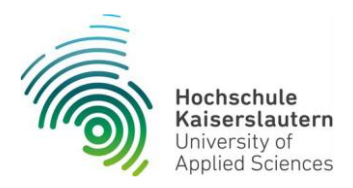

## Prozessablauf: Meldung einer Schwangerschaft Mitarbeiterinnen

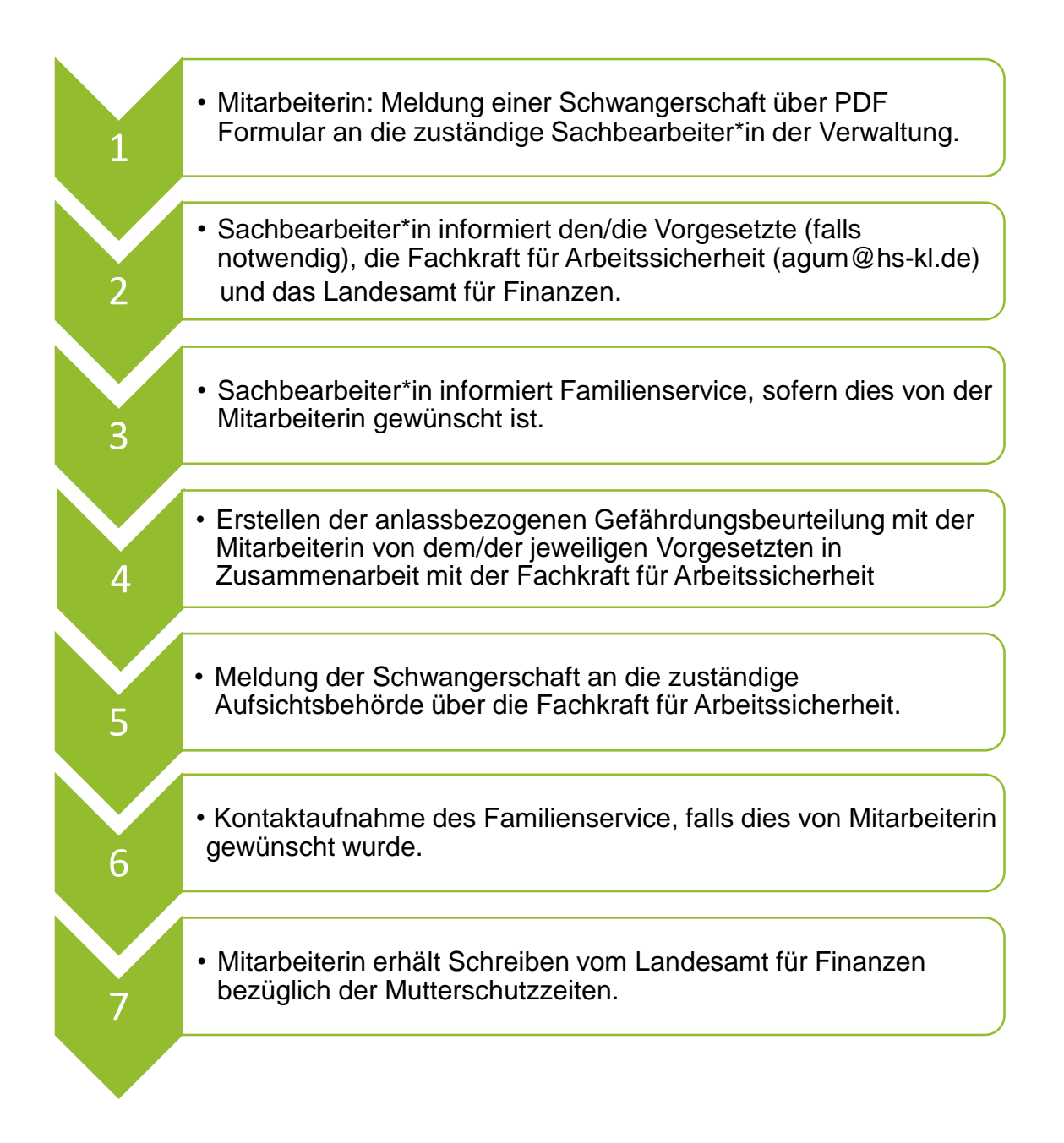